# **Question: 1**

A merchant wants to download a list packing slips, However, when the merchant tries to download the packing slips for a set of orders, there are no slips included for many of the orders they selected. What does the merchant need to do to get packing slips for all of their orders?

- A. Create invoices for all of the selected orders.
- B. Specify the staff member who will pack the order
- C. Assign the orders to a specific warehouse
- D. Create shipments for all of the selected orders

**Answer: C** 

### **Question: 2**

Your customer has recently experienced a large uptick in traffic and added a second server. After the new server went online users started reporting they are losing all their products in their cart. After an engineer investigates you are told the sessions are being written to the file system while the cache is written to Redis.

Which two options will resolve the problem? Choose 2 answers

- A. Set your cart to use a custom URL
- B. Eliminate the load balancer for HTTPS traffic
- C. sessions to save to the database
- D. Set sessions to save to REDIS

**Answer: AD** 

# **Question: 3**

Your client has a new store view to support Spanish. During testing, you notice that a CMS Block Widget that appears on your English store view is not appearing on the Spanish one. What change do you make to display the wide both store views?

A. Duplicate the CMS Block and append en-ES to the block id.

B. Update the CMS Block and select the language from the Locate multi-select.

C. Update the CMS Block and select the language from the Locate multi-select.

D. Duplicate the Widget and delete the original as Store Views can only be selected when creating or duplicating widgets

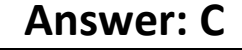

# **Question: 4**

A merchant using Magento wants to create a special promotion for returning customers. The order discount should be automatically applied anyone that spent more than \$300 in the last 5 months. How do you implement this promotion?

- A. Configure a customer group to automatically associate the qualifying customers and a can price rule.
- B. Create a customer segment and assign it :o a catalog price rule
- C. Create a catalog price rule and apply the required condition for the customers group.
- D. Configure a customer segment and create a cart price rule with this new segment as a condition.

**Answer: B** 

### **Question: 5**

You are using the Magento B2B module and you are requested to change the catalog type in your Magento store from custom to public.

What are the three results from the change? Choose 3 answers

- A. Original companies are reassigned to the replacement
- B. All new catalogs are shared
- C. Only guest visitors will see this catalog
- D. The existing public shared catalog will be converted to a custom catalog
- E. This cannot be reverted back to a custom catalog

#### **Answer: ADE**

### **Question: 6**

A merchant using Magento Commerce for B2B enabled the requisition lists feature to speed up the order process for their customers. Some users are stating the requisition list in hidden for other users in their company.

Why is this happening?

A. You must enable the share requisition lists for each company in Magento admin panel

- B. The requisition lists are created by users and are shared by company
- C. You must enable share option in Requisition Lists configuration
- D. The company admin user must enable share requisition lists option in their company account panel

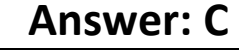

# **Question: 7**

A merchant is launching a promotion to give free shipping for products in the T-Shirt attribute set. Shipping and must still be calculated for products expect for the T-Shirt attribute set. How do you make sure free shipping is only applied to the correct items?

- A. This requires a customization, as free shipping applies to all products in the cart.
- B. In the Free Shipping Applies to field, select the Attribute Set type and specify T-Shirt.
- C. Specify the T-Shirt attribute set as a condition in the rule's Action tab.
- D. Add the T-Shirt attribute set as a filter in the rule's Condition tab.

#### **Answer: A**

# **Question: 8**

A merchant selling tools want a specialized shop for a specific profession. It requires a different category structure and a subnet of products.

How do you set up a specialized shop in Magento in addition to the main store?

A. Create a new store with its own root category and store view within the same. Assign products to the store view

B. Create a new website, store, and store and keep the same category. Assign the required categories and products to the website.

C. Create a new store view with its own root category within the main store. Assign products to the new categories tree

D. Create a new website with one store and its own root category and one store view Assign the required products to the new website.

# **Answer: C**

# **Question: 9**

The merchant in the United States plans to launch a B2B website with a unique catalog structure. The B2B website must be available to Canada and Mexico.

Canada and Mexico will utilize a new payment gateway. United States customers will have different pricing than Canada and Mexico.

What is the minimum number of combinations necessary to add accomplish the requirements?

- A. Three websites three store views
- B. website, one store, three store
- C. two stores, three store views
- D. One website, two stores three store views

# **Answer: B**

# **Question: 10**

Your client is reviewing a Mobile your team developed and deployed to the client's Magento Cloud staging environment. They ask you what the next steps are for deploying the work up to production. Using the Magento Cloud UI how do you deploy the module to production?

- A. Select the pre-production environment and use the branch functionality to deploy.
- B. Select the master environment and use the snapshots functionality to deploy.
- C. Select the production environment and use the sync functionality to deploy.
- D. Select the staging environment and use the merge functionality to deploy.

#### **Answer: A**